## グラフィックス及び演習 **(**グラフィックス基礎及び実習**)** ・中野・定期試験 2022 年 8 月 1 日

注意 問題は 5 問あります。問題中の Java プログラムの行頭の数は、説明の都合上付けた行番号であり、プログ ラムの一部ではありません。また、この科目のクラスライブラリを利用している場合があります。解答はすべて 別紙の解答用紙に記入しなさい。

問題 **I** 下 (左) の Java プログラムに現れている下 (右) 表中の語が、次のいずれであるかを、解答用紙の解答欄に 1 ~ 8 の数字で示しなさい。(24 点)

1. Java のキーワード 2. クラス名 3. インスタンスメソッド名 4. クラスメソッド名 5. クラス変数名 6. インスタンス変数名 7. 引数名 8. インタフェース名

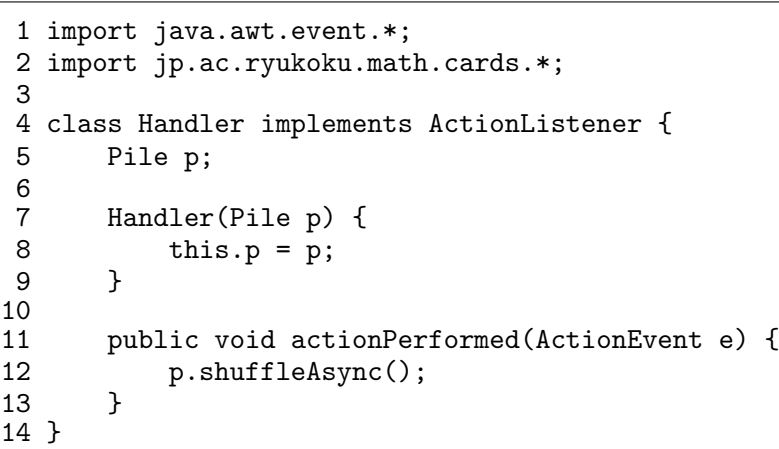

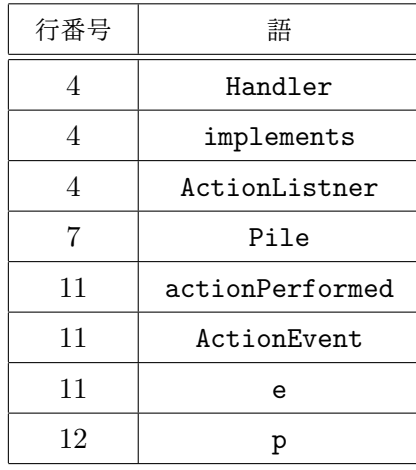

問題 **II** 次は、2 つのクラス C1 と C2 のクラス宣言の一部である。この 2 つのクラスのインスタンスの (GUI の 部品としての) 表示を同じにするために、空欄 (a) ~ (i) に補うべき定数を解答用紙の解答欄に示しなさい。(16 点)

```
import java.awt.*;
import javax.swing.*;
class C1 extends JComponent {
    ...
    protected void paintComponent(Graphics g) {
        g.setColor(new Color(128, 128, 128, 128));
        g.fillRect(10, 10, 60, 100);
        g.setColor(new Color(\vert (a) \vert, \vert (b) \vert, \vert (c) \vert, \vert (d) \vert));
        g.fillRoundRect(30, 30, 20, 60, 7, 7);
    }
}
class C2 extends JComponent {
    ...
    protected void paintComponent(Graphics g) {
        g.setColor(new Color(128, 128, 128, 128));
        g.fillPolygon(new int[] { 10, | (e) |, | (f) |, 10 },
                        new int[] { 10, 10, |(g)|, |(h)| }, |(i)|;
        g.setColor(Color.YELLOW);
        g.fillRoundRect(30, 30, 20, 60, 7, 7);
    }
}
```
問題 **III** 次の 2 つの Java プログラム Q3A.java と Q3B.java が同じ動作をするように、空欄 (a) ~ (g) に補うべ きプログラムを解答用紙の解答欄に示しなさい。(35 点)

```
import java.awt.event.*;
import javax.swing.*;
import jp.ac.ryukoku.math.cards.*;
class Q3A (a) \left\{ \begin{array}{ccc} & & \\ & & \end{array} \right.JMenuItem shuffle = new JMenuItem("シャッフル");
    JMenuItem flip = new JMenuItem("裏返す");
    Deck deck = new Deck();
    public void actionPerformed(ActionEvent e) {
        if (e.getSource() == shuffle)
            deck.shuffleAsync();
        else
            deck.flipAsync();
    }
                 (b) () {
        ActionListener handler = ( c )JFrame f = new GameFrame();
        JMenu menu = new JMenu("デッキ");
        menu.add(shuffle);
        menu.add(flip);
        f.getJMenuBar().add(menu);
        shuffle.addActionListener(handler);
        flip.addActionListener(handler);
        f.add(deck);
    }
    public static void main(String[] args) {
        SwingUtilities.invokeLater(new Q3A());
    }
}
```
Q3B.java

 $-$  Q3A.java  $-$ 

```
import javax.awt.event.*;
import javax.swing.*;
import jp.ac.ryukoku.math.cards.*;
class Q3B implements Runnable {
   public static void main(String[] args) {
       SwingUtilities.invokeLater(() -> {
           JFrame f = new GameFrame();
           JMenuItem shuffle = new JMenuItem("シャッフル");
           JMenuItem flip = new JMenuItem("裏返す");
                       (d)
           JMenu menu = new JMenu("デッキ");
           menu.add(shuffle);
           menu.add(flip);
           f.getJMenuBar().add(menu);
           shuffle.addActionListener(new (e) () {
                           (f)});
           flip.addActionListener(e -> | (g) |);
           f.add(deck);
       }
   }
}
```
問題 **IV** 次の Java プログラム Q4.java をコンパイルして、「java Q4 123 xyz 456」のように実行したとき、 標準出力に出力される文字列を解答用紙の解答欄に書きなさい。(10 点)

Q4.java

```
class Q4 {
    static int scan(String str) {
        System.out.print("A");
        return Integer.parseInt(str);
    }
    public static void main(String[] args) {
        try {
            for (String s : args) {
                System.out.print("B");
                System.out.print("C" + scan(s));
                System.out.print("D");
            }
            System.out.print("F");
        } catch (NumberFormatException e) {
            System.out.print("E");
        }
        System.out.println();
    }
}
```
問題 **V** 次の Q5.java は、起動してからの経過時間をゲーム盤の中央に表示する Java プログラムである。空欄 (a) ~ (c) に補うべき定数を解答用紙の解答欄に示しなさい。(15 点)

```
Q5.java
import java.awt.*;
import javax.swing.*;
import jp.ac.ryukoku.math.cards.*;
class Q5 extends GamePanel implements Runnable {
   volatile long time;
   Q5 () {
        new (a) | . start();
    }
   protected void paintComponent(Graphics g) {
            (b) \Big|.paintComponent(g);
        g.setColor(Color.WHITE);
        g.drawString(String.format("経過時間 %.1f 秒", time / 1000.0), 370, 300);
   }
   public void run() {
       try {
            long start = System.currentTimeMillis();
            while (true) {
                Thread.sleep(100);
                     (c) = System.currentTimeMillis() - start;
                repaint();
            }
        } catch (InterruptedException e) { }
    }
   public static void main(String[] args) {
        SwingUtilities.invokeLater(() -> {
           new GameFrame().add(new Q5());
        });
   }
}
```
**(**定期試験問題終り**)**

解 答 用 紙

| 問題 I  |                     | 行番号            | 語                                                                    |     | 解答欄            | 行番号 |     |  | 語                   |     | 解答欄            |  |
|-------|---------------------|----------------|----------------------------------------------------------------------|-----|----------------|-----|-----|--|---------------------|-----|----------------|--|
|       | $\overline{4}$      |                | Handler                                                              |     | $\overline{2}$ |     | 11  |  | actionPerformed     |     | 3              |  |
|       |                     | $\overline{4}$ | implements                                                           |     | $\mathbf{1}$   |     | 11  |  | ActionEvent         |     | $\overline{2}$ |  |
|       |                     | $\overline{4}$ | ActionListener                                                       |     | 8              |     | 11  |  | ${\bf e}$           |     | $\overline{7}$ |  |
|       |                     | $\overline{7}$ | Pile                                                                 |     | $\overline{2}$ |     | 12  |  | $\, {\bf p}$        |     | 6              |  |
| 問題 II | (a)                 |                | 255                                                                  | (b) | 255            |     | (c) |  | $\mathsf{O}\xspace$ | (d) | 255            |  |
|       | (e)                 |                | 70                                                                   | (f) | 70             |     | (g) |  | 110                 | (h) | 110            |  |
|       | (i)                 |                | 4                                                                    |     |                |     |     |  |                     |     |                |  |
| 問題 Ⅲ  | (a)                 |                | implements Runnable, ActionListener                                  |     |                |     |     |  |                     |     |                |  |
|       | (b)                 |                | public void run                                                      |     |                |     |     |  |                     |     |                |  |
|       | (c)                 |                | this                                                                 |     |                |     |     |  |                     |     |                |  |
|       | (d)                 |                | $\text{Deck deck} = \text{new Beck}()$ ;                             |     |                |     |     |  |                     |     |                |  |
|       | (e)                 |                | ActionListener                                                       |     |                |     |     |  |                     |     |                |  |
|       | (f)                 | }              | public void actionPerformed(ActionEvent e) {<br>deck.shuffleAsync(); |     |                |     |     |  |                     |     |                |  |
|       | (g)                 |                | deck.flipAsync()                                                     |     |                |     |     |  |                     |     |                |  |
| 問題 IV |                     | BAC123DBAE     |                                                                      |     |                |     |     |  |                     |     |                |  |
| 問題 V  | Thread(this)<br>(a) |                |                                                                      |     |                |     |     |  |                     |     |                |  |
|       | (b)                 |                | super                                                                |     |                |     |     |  |                     |     |                |  |
|       |                     |                |                                                                      |     |                |     |     |  |                     |     |                |  |
|       | (c)                 |                | time                                                                 |     |                |     |     |  |                     |     |                |  |